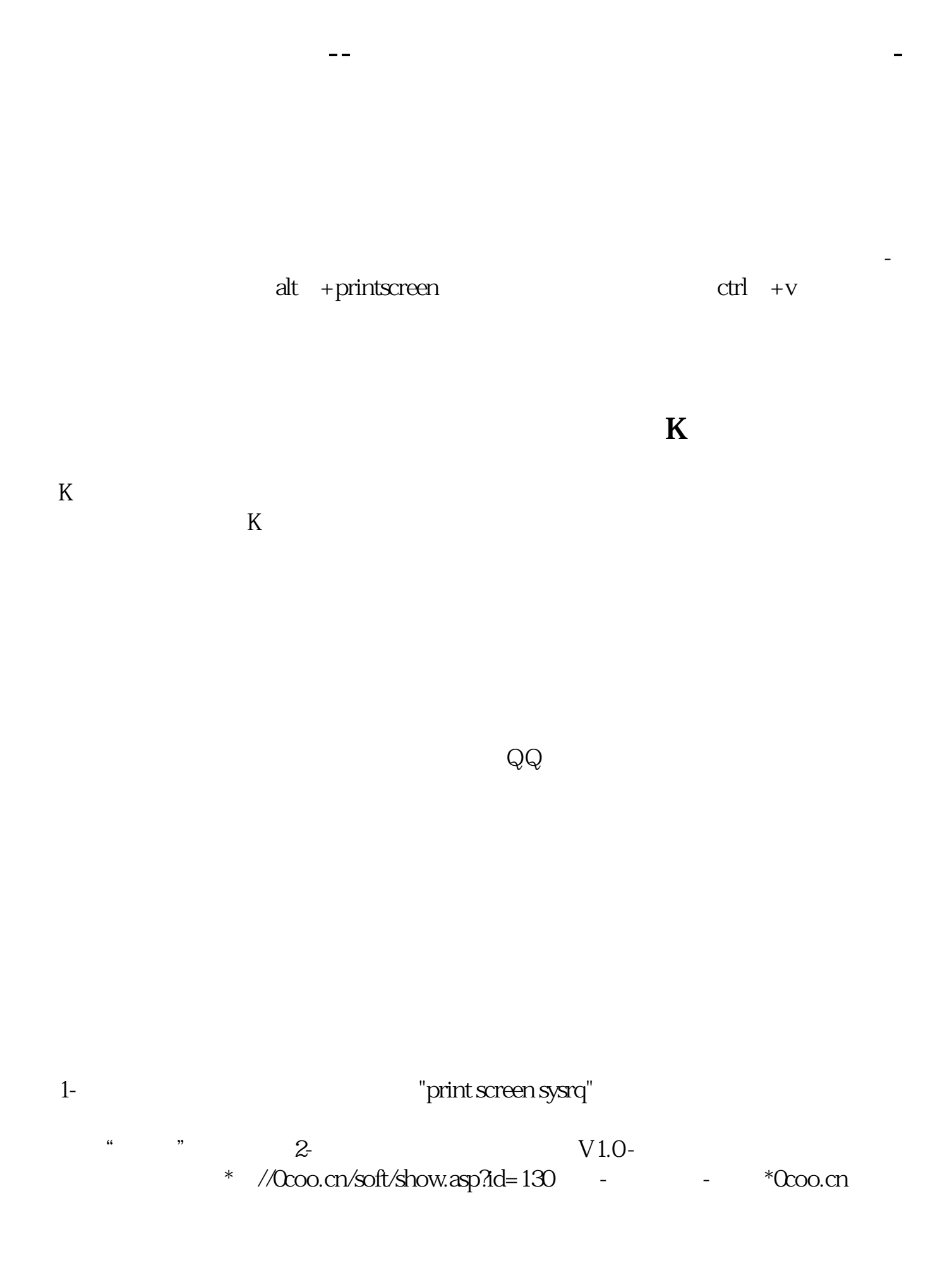

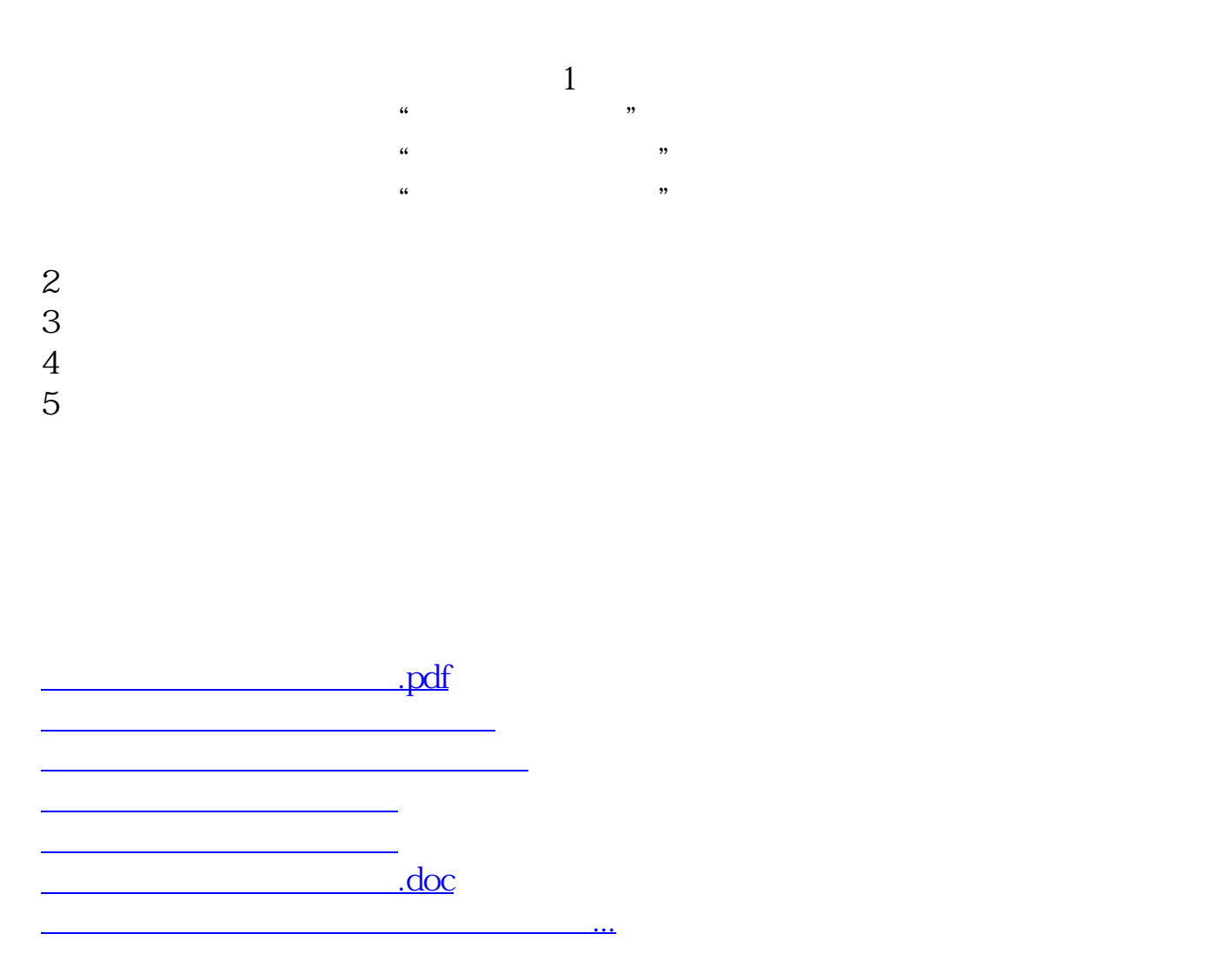

<https://www.gupiaozhishiba.com/chapter/3808411.html>